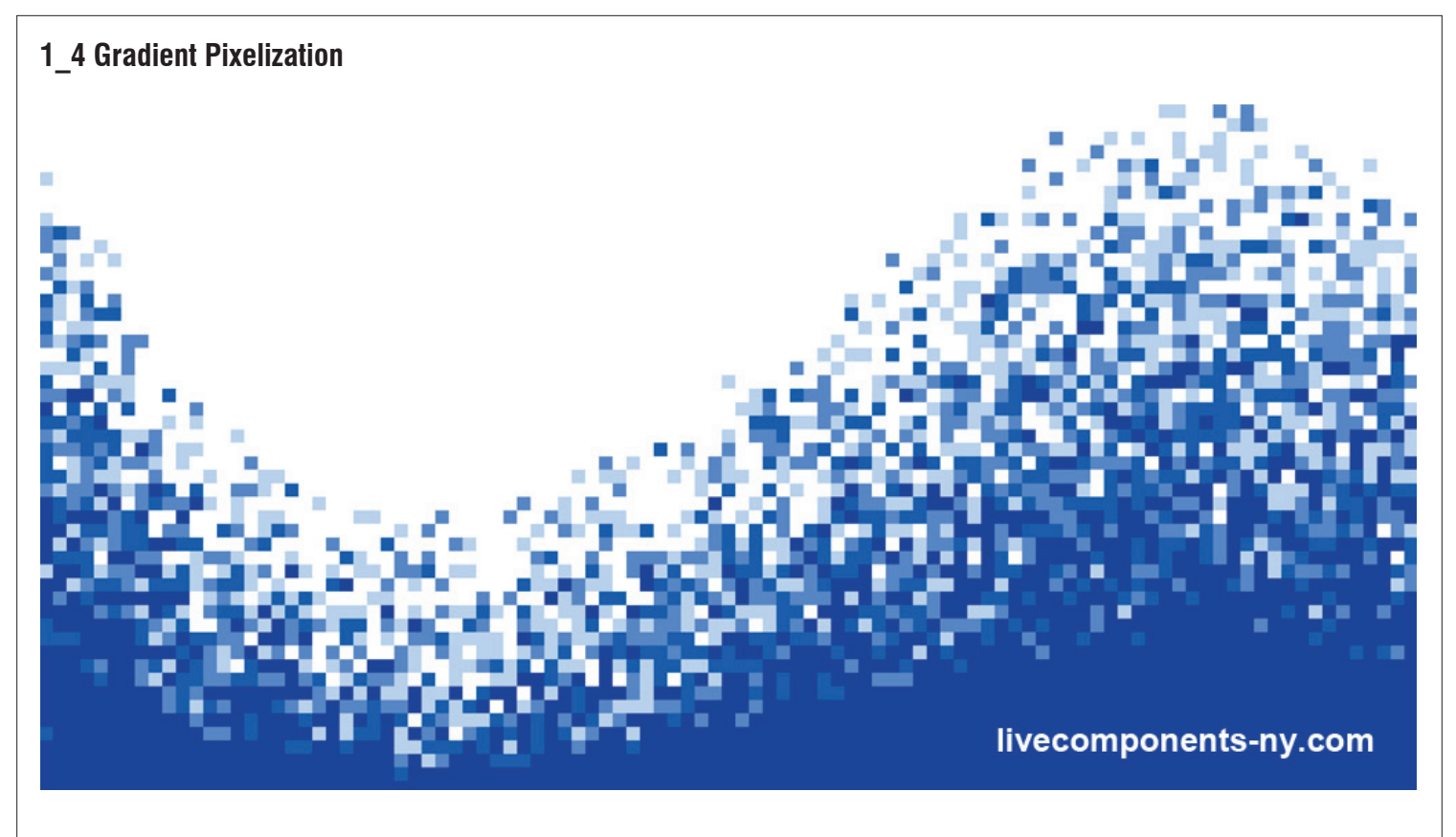

Slider

Slider

 $100 \diamond$ 

 $50<sub>o</sub>$ 

#### **Step1 : Image Sampling and Optimization**

*- You can apply any image by using image sampler. And you can also use hexagonal grid points or surface grid points as base points*

### 1. *SqGrid (Square Grid*

- P : default
- S : default
- Ex : 100
- Ey : 50
- 2. *Image Sampler -> extract gradient value 0.0~1.0*
- X Domain : 0.0 To 100
- Y Domain : 0.0 To 50.0
- Channel : Color Brightness
- File Path : any image you want
- 3. *Sort (Sort List)*
- K : Image Sampler
- A : SqGrid(P)
- 4. *Item (List Item)*
- $-L : Sort(K)$
- i : 0
- 5. *A-B (Subtraction)*
- A : Image Sampler
- $-B$  : Item(E)

*"This is for stretching the gradient value to 0.0(min) and 1.0(max)"*

6. *Rev (Reverse List)*

- L: Sort(K)
- 6-1. *A-B (Subtraction)*
- $A : Rev(L)$
- $-B$  : Item(E)
- 7. *Item (List Item)*
- $-L : Rev(L) \rightarrow Flatten!$ - i : 0 8. *A/B ( Division)*

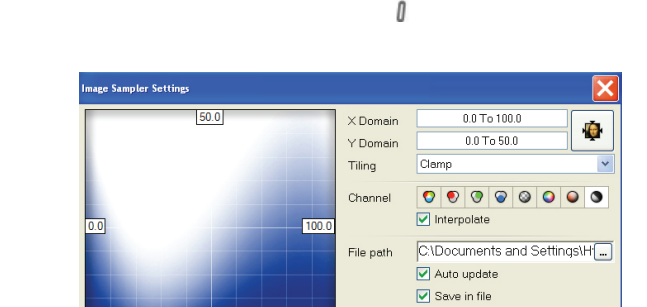

Л

**1** 2

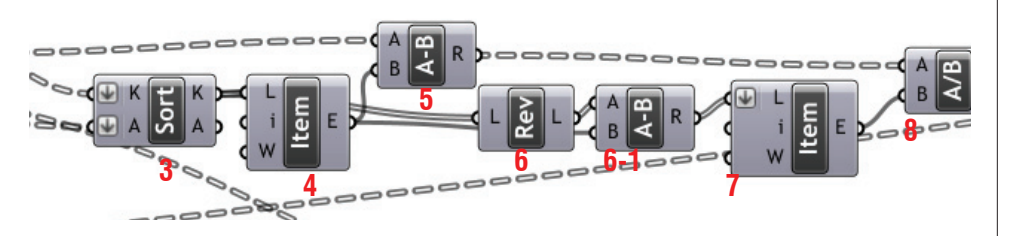

Preview

Cancel

#### **LIVE COMPONENTS Architectural Geometry Components Library by HG http://livecomponents-ny.com**

**13**

#### **Step2 : Gradient Probability Sampling**

*"gradient" value for each point is translated to "probability" value of selection.* 

## 8. *F(x) (F1)*

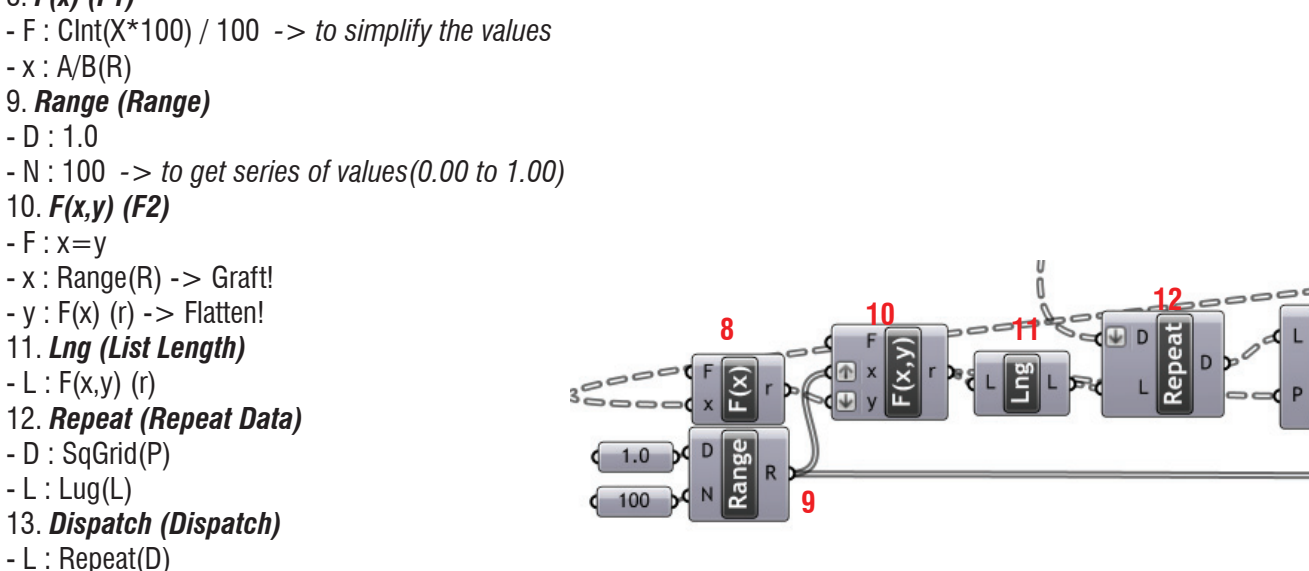

 $-P : F(x,y)(r)$ 

*"A of Dispatch is showing the number of points for each probability (0.00~1.00) "*

14. *Lng (List Length)* - L : Dispatch(A) 15. *A-B (Subtraction)*  $-A$ : Lug(L)  $- B : 1$ 16. *Range(Range)*  $-D : A-B(R)$  $- N : A-B(R)$ 17. *AxB(Multiplication)*  $-A : A-B(R)$  $-B : 9$ . Range $(R) \rightarrow$  Graft

18. *Int (Integer)* - AXB(R) *-> to get the number of points to reduce* 19. *Reduce (Random Reduce)* - L : Range(R) - R : Int 20. *Item (List Item) -> Final Points Group A* - L : Dispatch(A) - i : Reduce(L) 21. *Difference (Set Difference) -> Final Points Group B* - A : SqGrid(P)  $-B$  : Item(E)

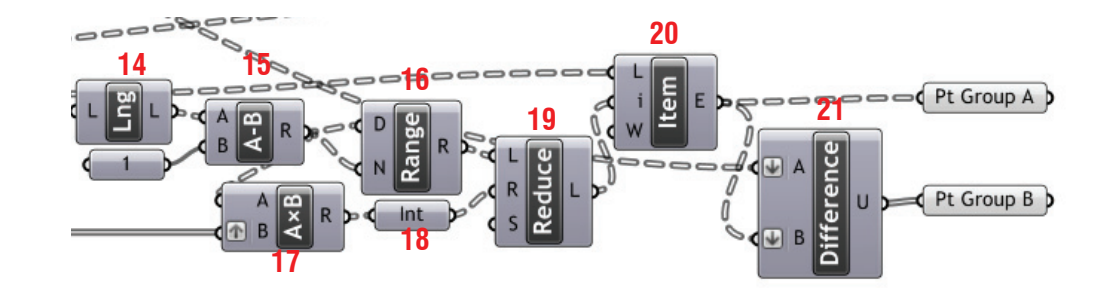

*"By using Graph Mapper, you can also divide the points into more various types; 3, 4, 5,...types. Also you can control the proportion of the different types and random seeds just as the animation on this project page."*

## **LIVE COMPONENTS Architectural Geometry Components Library by HG http://livecomponents-ny.com**

# **Appendix**

- Definition map

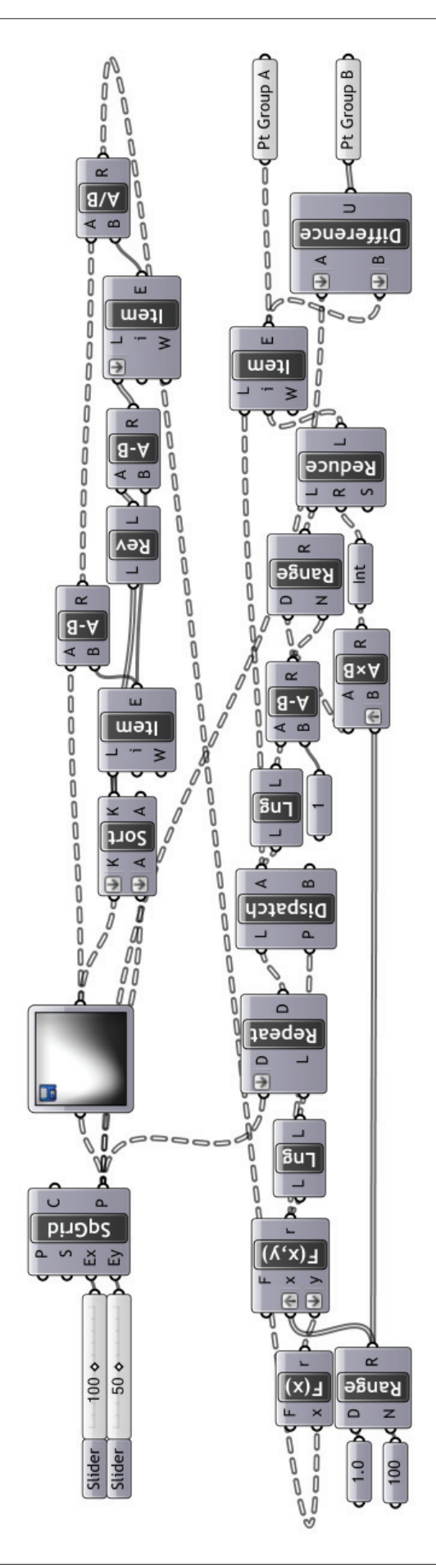